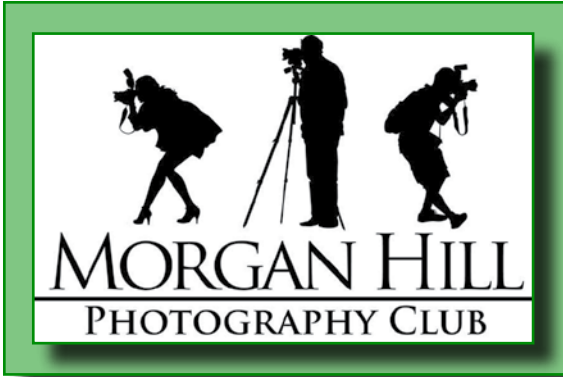

# **EXAMPLE 18 AND FOCUS**<br>RGAN HILL Morgan Hill Photography  **Newsletter of the**  $\Lambda$ ORGAN HILL **Morgan Hill Photography Club PHOTOGRAPHY CLUB Reference Article Report in the http://www.morganhillphotographyclub.org/**

### **March 2015**

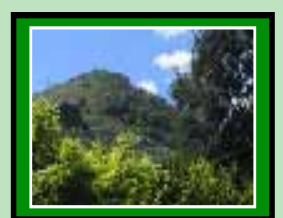

Editor Susan Brazelton [brzltn@garlic.com](mailto:brzltn%40garlic.com%20?subject=MHPC%3A%20Info)

**Open Projector** Pages 2 & 3

**Member News** Page 4

**MHPC 7th Anniversary** Page 5

**Focus Groups** Page 6

**Shoot-Outs** Page 7

**2015 Gallery Shows** Page 8

**April Meeting at the CCC (not the CRC)** Page 9

#### **March Meeting Image Share**

Mix, match and make new friends. That's what happens during the thirtyfive minutes of image sharing that starts each meeting. As members and guests share their photos and something about themselves, the room fills with the positive energy of *fun, friendship and photography*.

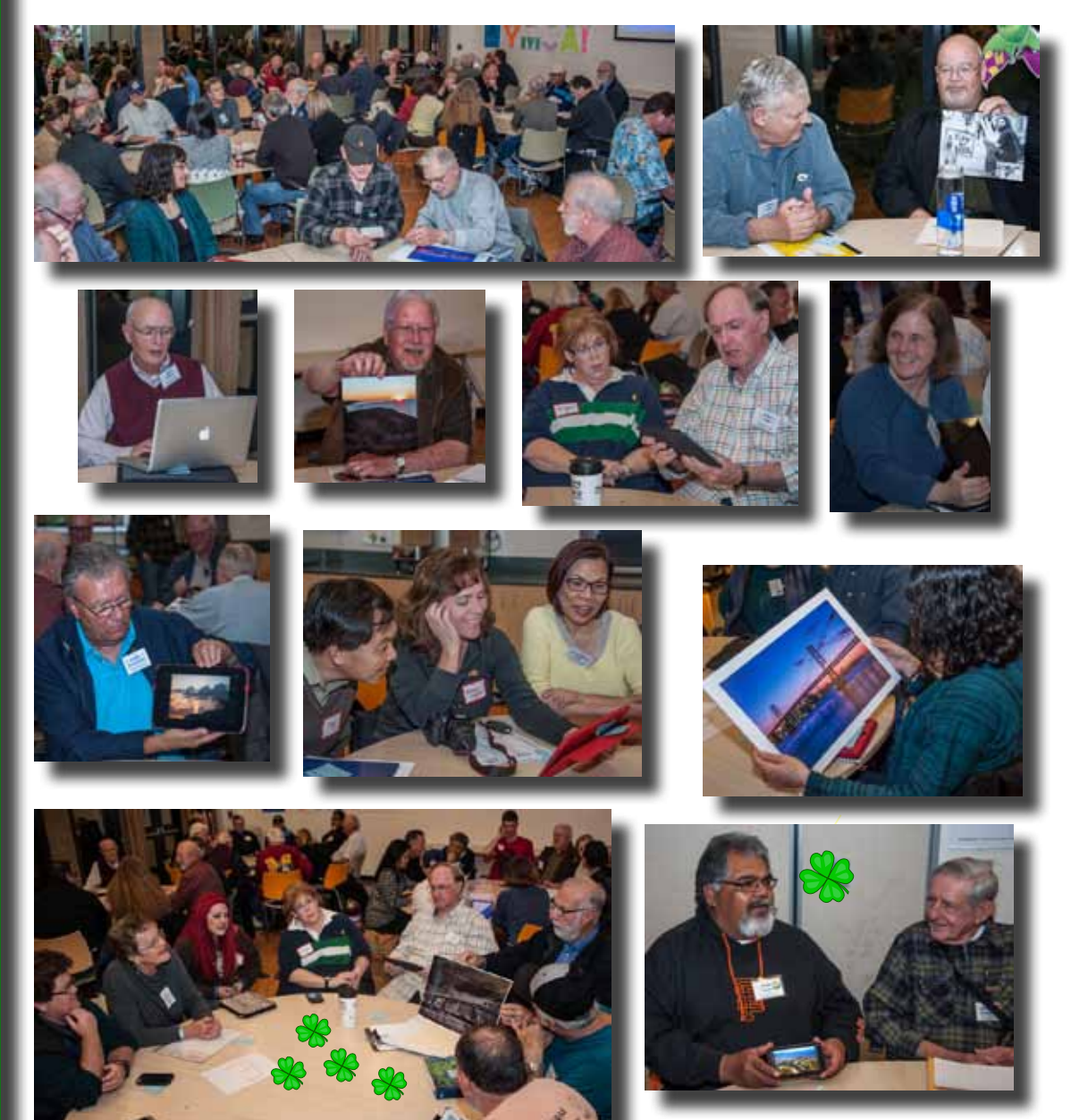

#### **"Open Projector"**

Members were invited to submit one or more photographs that when shared, might help other photographers learn from their experience. Eight photographers answered the call to explain where, why and how they took their images and then answer questions. One of the best things about our club is the willingness of members to share with and help other photographers.

**Noël Calvi** shared several travel photos, explaining that, even though it is sometimes difficult when traveling with a non-photographer, patience is important. Waiting for the right light, or for clouds to pass overhead to

cut the contrast, can tax the tolerance of others. Traveling photographers must often compromise by taking a hurried shot, or shoot under less than optimal light. To get her shot of a bridge

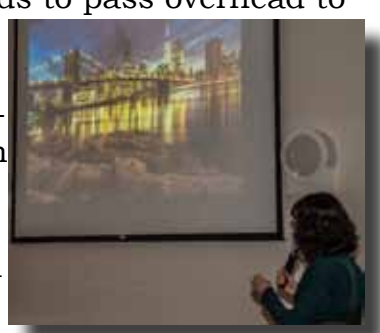

with bright lights and reflections, she used a remote cable release to take a 30 second exposure with her Nikon mounted on a tripod.

**Jeff DuBridge** showed a number of black & white photos: mainly street portraits and macro shots of everyday objects (like bullet holes).His camera is most often set to Aperature Priority so he can control depth of field.

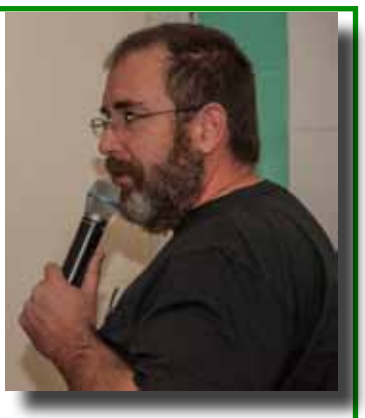

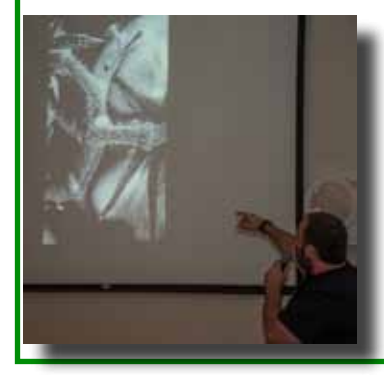

He does not pay too much attention to the technical aspects of photography: He just shoots what he likes.

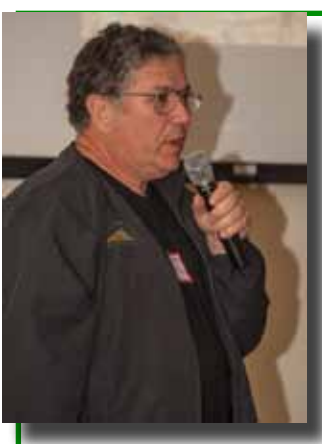

**Mark Grzan** explained how he used Camera Raw to process a photo of Pt. Reyes Lighthouse.

Using the Perspective Tool, he corrected the building distortion caused by using a wide angle lens. After adding some clarity and sharpness, he opened the image in Silver

Flex Pro to concert it to black & white, which he thinks adds drama to photos of structures.

Mark is an advanced Photoshop user (he teaches adult classes in it), and his advice is to learn how to work locally, rather than globally. In other words, use the sliders individually on specific parts of the photo, instead of making changes to the whole photo at once.

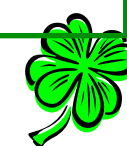

**Archie Kregear** used a ring flash to experiment with macro photos. A ring flash is a circle of lights that fits around the front of a lens. It provides even light with no shadows, and can be used off camera as well.

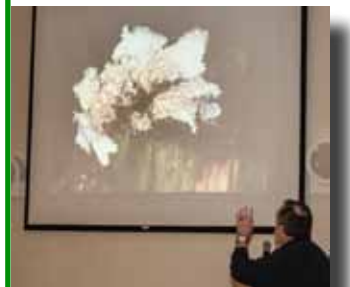

His first photo was a two-second exposure using natural light. He then took a second photo using the ring flash.

Each photo had elements he liked so he merged them in post processing to bring out the best aspects of each. The lesson here is:

#### **EXPERIMENT!**

Don't be afraid to try something new. It's fun and it keeps the photographic juices flowing.

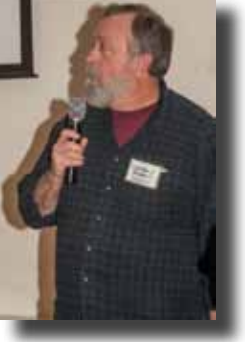

#### **"Open Projector" cont.**

**Lisa Ponce** used he niece to practice taking creative portraits. Mostly using natural, outdoor light, she gave her model scarves and hats to add color and interest to the shots.

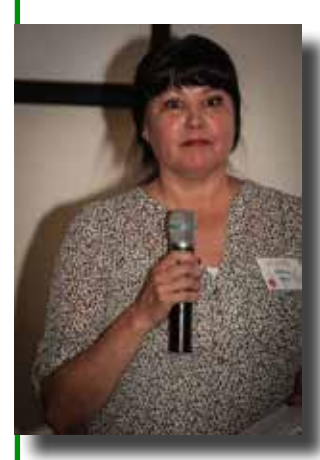

She emphasized that it is very important to pay attention to details. Ever the self-critic (aren't we all?), she pointed out her perceived mistakes: a partially covered eye and a soft-focused hand.

The important lesson is take the time to practice, practice, practice, study

your results, and learn from each photo. (You all practice, don't you?)

**Patti Smith** just joined the club in January and was a little apprehensive about sharing and talking about her photos to the whole group. We are glad she took the plunge.

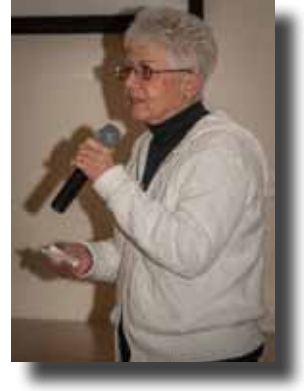

Patti emphasized that if you want to get a photo under pristine conditions,

you have to get up extra early and be willing to walk the extra distance that will take you away from the crowds. Her photo of Death Valley sand dunes with out a foot print in sight, was evidence that she followed her own advice.

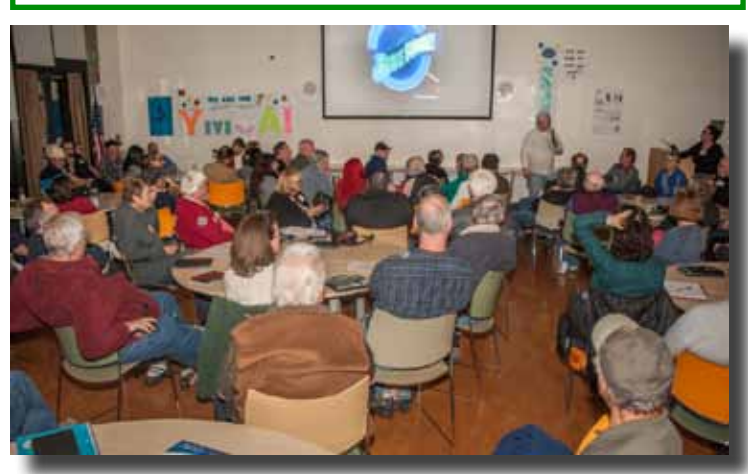

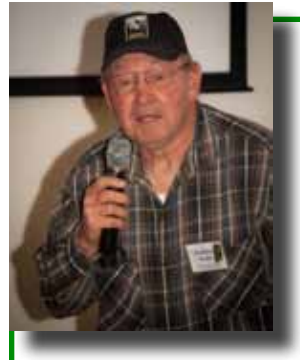

Where in the world is **Rodney Myatt?** Rodney's photos also exemplified a willingness to experiment.

With his camera pointed directly at the sun, he created an artistic portrayal of a dandylion.

In New York, he took a picture of a glass billboard advertising a ballet, with the theater showing in the reflection: very cool.

In Guatemala, he captured candid smiles of children and the sun barely showing through a morning fog.

In Death Valley he sprayed a colorful rock with water to add shine to the abstract pattern. Locally, he took hand-held photos of fireworks. While everyone else steadied their cameras on a tripod, he created artistic squiggles of light.

**George Ziegler** demonstrated how he created the illusion of motion in a photo by moving the camera during a two-second exposure.

For his photo of a stand of trees, he mounted his camera on a tripod with one leg directly facing the trees. Before clicking the shutter, he tilted the tripod back on two legs, and then during the exposure he gently lowered it back into position. This created a vertical, impressionistic blur.

He showed how to create a "Ghosting" effect by us-

ing a slow shutter speed while a model twirled in the surf.

Another special effect he demonstrated is to zoom in or out while photographing neon lights. He suggested it is best to start zooming before clicking the shutter.

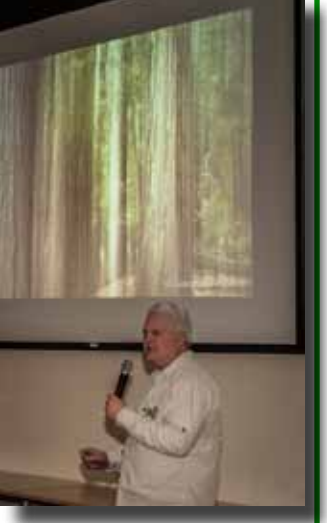

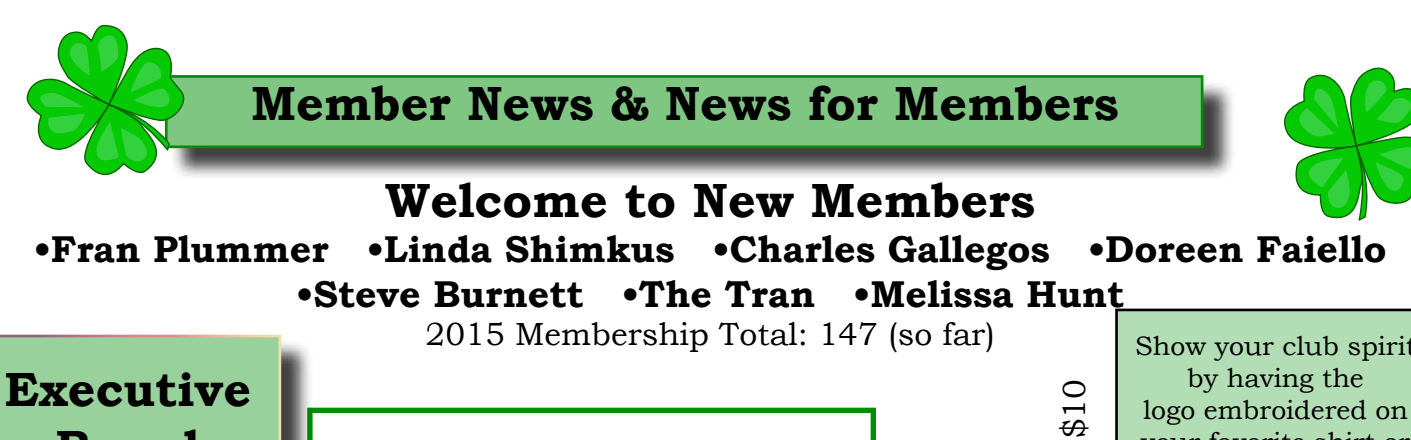

**Board George Ziegler**

President Web Master

**Noella Vigeant** Vice President Program Director

**Barbara Dawson** Treasurer

**Noël Calvi** Membership Chair Marketing Director

**Susan Brazelton** Past President Newsletter Editor

**Mark Grzan** Shoot-out Chair

**Dominic Godfrey Shae Collinge** Community **Connections** Co-Chairs

**Mike McElvy Didi Wake** Members-at-large

**Michael Sue BrownKorbel** Photo Diva

**2015 Dues Are Past Due** All 2014 memberships expire this month To maintain your continuing membership & be included in the 2015 Membership Directory send a \$20 check

& **membership application**

right now to **"Morgan Hill Photography Club" 17145 Munro Way Morgan Hill, CA 95037**

**Download the membership app off the club website** <www.morganhillphotographyclub.org>

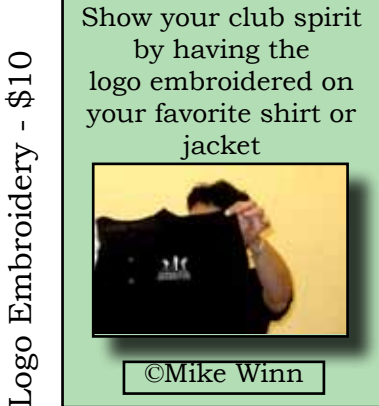

Looking for Photography, Lightroom, Photoshop, Photoshop Elements classes?

 Look a little closer at the community schools in your area. Community schools are affordable, fun, easy to find (they're in your community), and are a great resource of local talent.

Here are three community school links:

[scae.org](http://scae.org ) [gavilan.com](http://gavilan.com) [ace.fuhsd.org](http://ace.fuhsd.org)

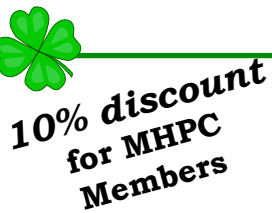

There's a New Printer in Town!

*Fall Canyon* Gliclée Printing & Gliclée Prints

"Take advantage of Fall Canyon's convenient and personal printing service for museum quality prints. After working with you to optimize your file, your image will be professionally printed. We offer print sizes 8X10 to 36X90 on acid-free, fine art paper and canvas.

For artists who desire a print or digital file of their work, we will photograph your art and provide you with a digital file from which we can make a print on canvas or fine art paper."

> 195A San Pedro Avenue Morgan Hill, CA 95037

[www.fallcanyonprinting.com](http://www.fallcanyonprinting.com) 408-778-1700 or 408-607-2747

# **MHPC's**

# **7th Anniversary Celebration**

During the April General meeting Join in a toast to our club's splendid success in promoting **Fun, Friendship & Photography**

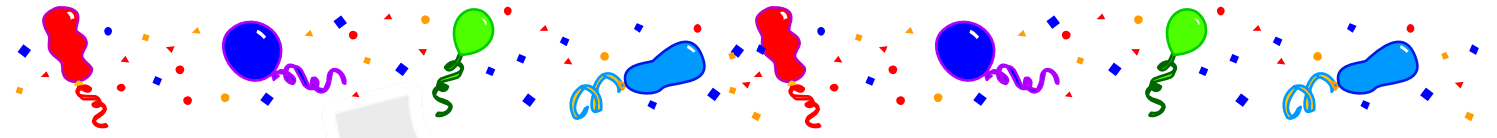

#### **How the Club Got Started**

**Susan Brazelton** (this writer) wanted to meet some local photographers, so she put a few flyers up around town, talked to a few well-known local photographers, and asked **Cinda Meister** if the first meeting could be held at BookSmart. She thought maybe five people might show up. With twentyone people attending that first meeting in April 2008, it was obvious that a larger meeting room would be necessary. Thanks to the enthusiastic support of **Susan Fent**, director of the Senior Center, the multi-purpose room at the Centennial Recreational Center was secured, and the meetings have been held there ever since. Thirty-four people came to the second meeting, an executive board was established, and the club was off and running. The people who attended the first meeting agreed with Susan that instead of competition, the focus would be "Fun, Friendship & Photography," which became our club motto. We started the monthly Flickr Theme Projects, published the newsletter, established a checking account, promoted the club at a downtown street fair, held our first gallery show, and created the Yahoo Discussion Forum. 2008 ended with eighty-five members. And then you could say, "The rest is history!"

Over the next seven years the club

- Celebrated its one hundredth member (**Diane Rocha** in June, 2009)
- Held a contest and selected the club logo
- Created a website (first by **Roy Hovey** and then by **George Ziegler**)
- Increased the number of gallery shows to three (and now four)
- Presented seventy-six monthly Programs
- Added two rotating Member-At-Large positions to the board (2009)
- Established the First Four Focus Groups (June 2010) We now have nine.
- Held more than 150 shoot-outs
- Generated over 11,120 postings on Flickr
- Increased membership to 183 (at the end of 2014)

Why has the club been so successful? Low dues and the advent of digital photography have been contributing factors, but this editor believes the core of the success comes from the vision of the charter members to emphasize learning and friendship over competition. The various people who have served on the board each added his/her unique perspective in guiding the club. Always the board members have taken the position, "Let's try it." The people who have generously worked on the committees that plan the shoot-outs and gallery shows deserve much credit. The success of any organization always comes back to the people who are in it. Every person who has ever joined the club has contributed a distinct energy that combined with others' to create a thriving, everevolving organization of which we can all be proud.

#### See page 9 to learn how you could win one of 7 prizes that will be given away at the April meeting

#### **Focus Groups Review**

Focus Groups have become an integral feature of the club. They allow members to delve more deeply into specific aspects of photography and to work in a small group with other members who have

the same interest. Once established, Focus Groups are self directing, with the members deciding where and when to meet and how they want to pursue their interest. Each group has a facilitator who is the contact person for the group and who coordinates the meetings and activities. If you are interested in joining a Focus Group (must be a member of the club), please contact the facilitator.

**Macro Photography - Susan Brazelton:** brzltn@garlic.com No regular meetings, just occasional practice shoots & postings on Flickr

Flickr site: http://www.flickr.com/groups/mhpc-macrofocusgroup/

**Compact Cameras - Dan Gregg:** [dwgdvm@aol.com](mailto:dwgdvm%40aol.com?subject=P%20%26%20S%20Focus%20Group) Meets occasionally, as needs/opportunities arise. Flickr site: http://www.flickr.com/groups/1605480@N21/

**Photographing People - Noella Vigeant:** nvigeant@gmail.com Practice sessions once or twice a month at various locations. To join contact Noella or **Larry Campbell** (Larrycam@pacbell.net)

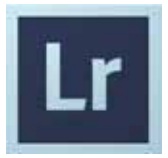

**Lightroom - George Ziegler:** George@gwzphotography.com Beginners and advanced users are welcome. Meets the Third Thursday of each month

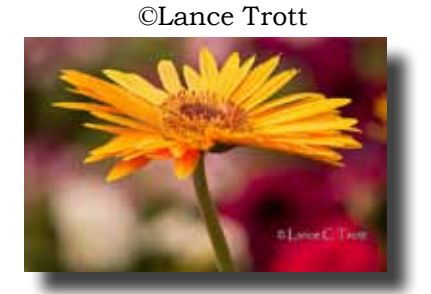

©Bob Thompson

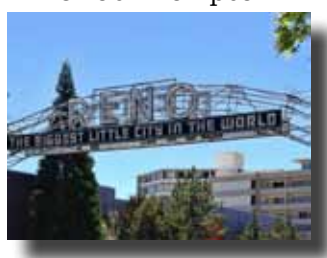

**iPhoneography - Michael Sue BrownKorbel:** mbrownkorbel@yahoo.com

No regular meetings, but members may post photos on Flickr. Flickr Site: http://www.flickr.com/groups/1945737@N22/

#### **Night Photography - Susan Brazelton:** brzltn@garlic.com

No regular meetings, but plenty of sunset, moon rises, and after dark shoots. Flickr postings are not limited to club shoot-outs. Group members may post any night photos. Flickr site:: http://www.flickr.com/groups/mhpc-night-focusgroup/

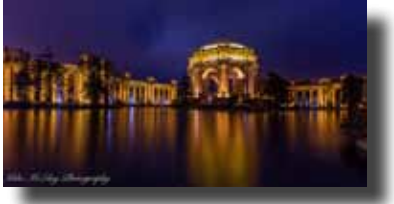

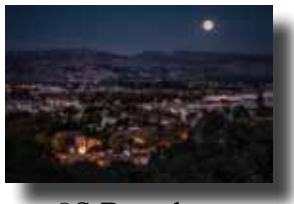

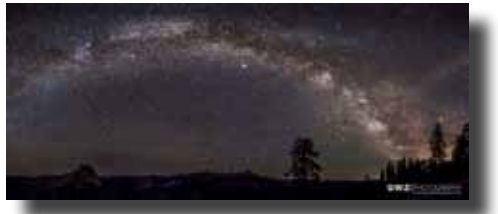

©George Ziegler ©Mike McElvy ©S Brazelton

**Designing Your Wordpress Website** - **Jean Myers** dosriosjean@gmail.com Meets the fourth Tuesday of each month.

**Videography - David Fredericks:** david@dosgatos.net Meets the third Tuesday of every month.

**Printing** - **Jack Yovanov:** jack@yoracing.com Meets the first Monday of every month at the Morgan Hill Library at 7:00pm.

**Participation in Focus Groups is open to members only. To join or continue your membership in a focus group, 2015 dues must be paid.**

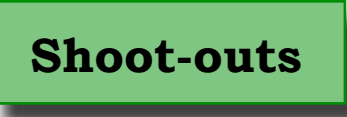

Shoot-outs are a perfect opportunity to practice photography in an informal, social, and mutually supportive setting. Leaders often scout locations ahead of time to determine the best sites and the time of optimal light.

#### **Winter in Yosemite - February 2015**

For the second year in a row, club members ventured to the most beautiful of our national parks. led by **Mike McElvy**, they shot the fire fall off El Capitan, caught reflections in the Merced River, met up with wildlife, and stayed out after dark for moonlight and stars.

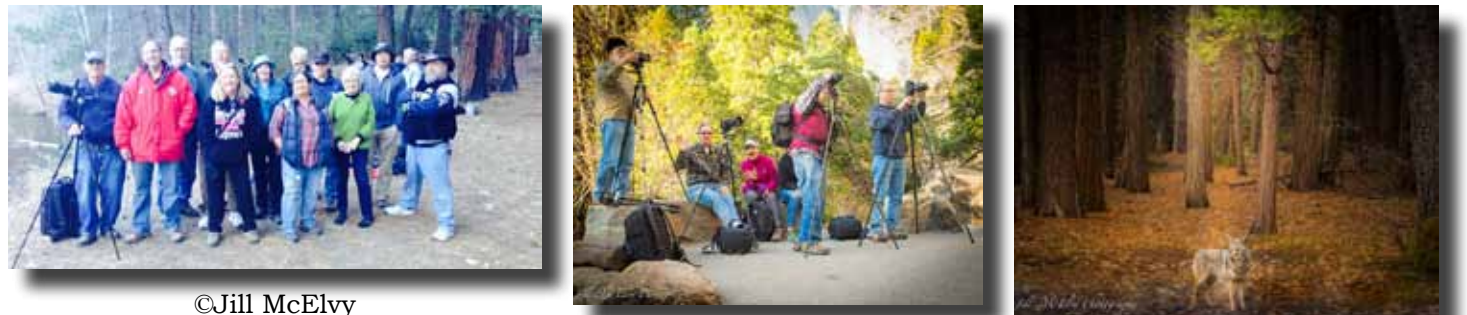

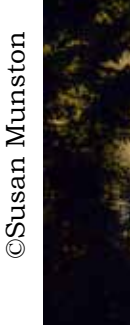

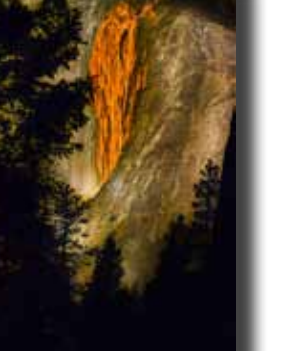

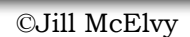

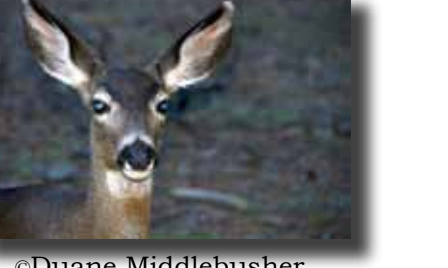

©Duane Middlebusher

©Jill McElvy

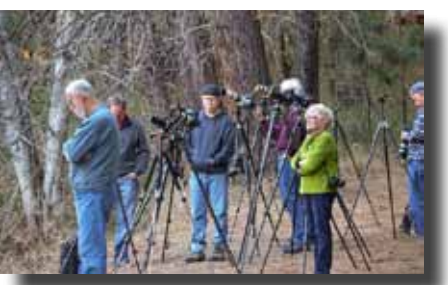

©Susan Muston

#### **Yerba Buena Island - March 2015**

Leader **Mike McElvy** gained special permission from the Coast Guard to photograph from Yerba Buena Station. With views of The City, the Bay Bridge, and the Yerba Buena Lighthouse, there was no shortage of unique photographic opportunities. After shooting the sunset and city lights, the group reconvened at the local diner for a hearty late dinner.

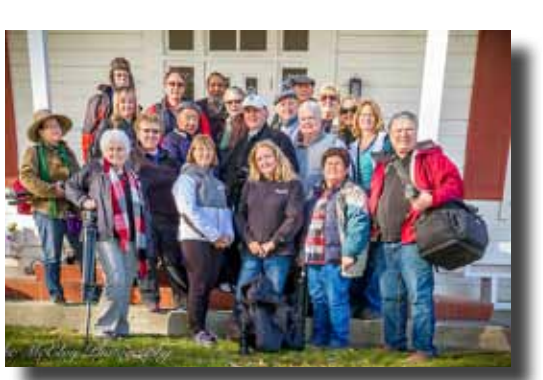

©Mike McElvy

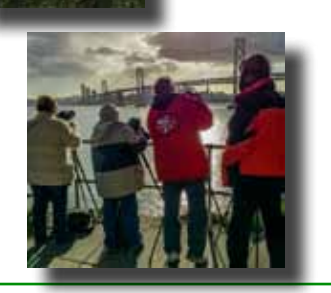

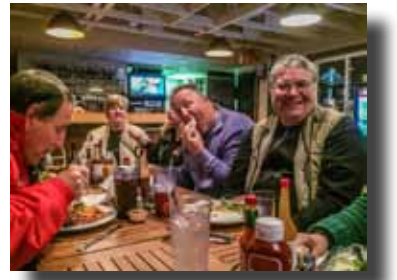

View photos from all club shoot-outs at: <http://www.flickr.com/groups/mhphotoclubshoot-outs/>

### The theme for March is *"Macro"*

### **Flickr**

View all 5,800+ theme photos at: <http://www.flickr.com/groups/mhphotoclub/>

Monthly Flickr Theme Projects have been a club activity since the first month of its existence. All members are encouraged to join Flickr and post *new photos* each month. These don't have to be your best-ever-photos. They just need to be your interpretation of the theme. The purpose of the project is to *encourage members to get out and shoot new photos*, to rev up your creative juices, to stretch your boundaries.

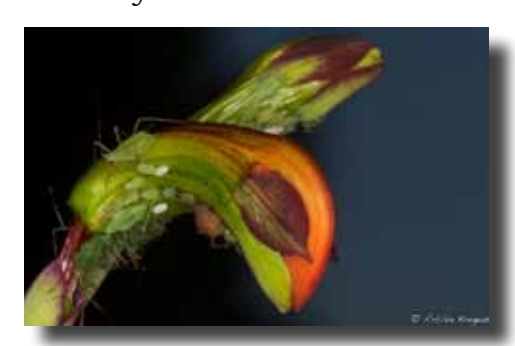

©Archie Kregear ©Bob Thompson

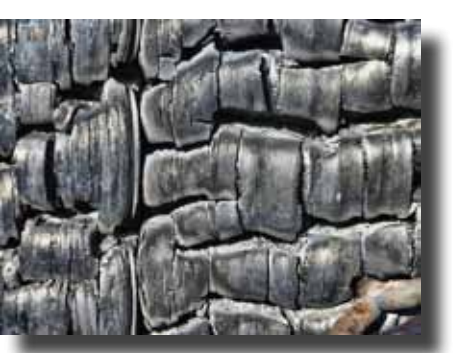

#### **2015 Flickr Themes**

January - Wood February - Doors **March - Macro** April - Stormy Weather May - Fences June - Animals July - Reflections August - Rocks September - City Scapes October - People November - Silhouettes December - Autumn

### **2015 Gallery Shows**

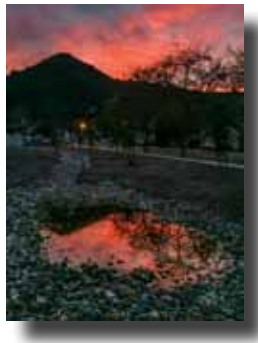

## *"95037"*

Early Summer 2015, Venue: Morgan Hill House All photos must be from the 95037 zip code area. Let's show off how beautiful and interesting Morgan Hill really is.

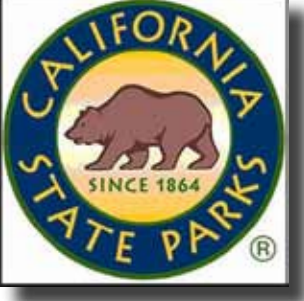

## **"California State Parks"**

Late Summer 2015, Venue: Morgan Hill House California boasts hundreds of state parks, including: Año Nuevo, Angle Island, Big Basin, Cayucos, Asilomar, and Carmel River to name a few. And don't forget Henry Coe right here in our own backyard.

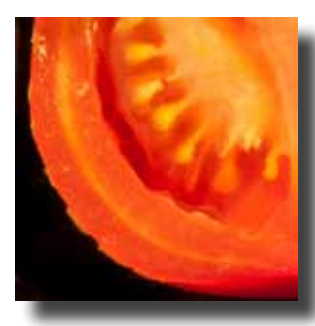

**"**Let's **Eat**" Centennial Recreation Center (CRC)

Dates: October - November

A display of our most delicious food shots will make visitors hunger for more.

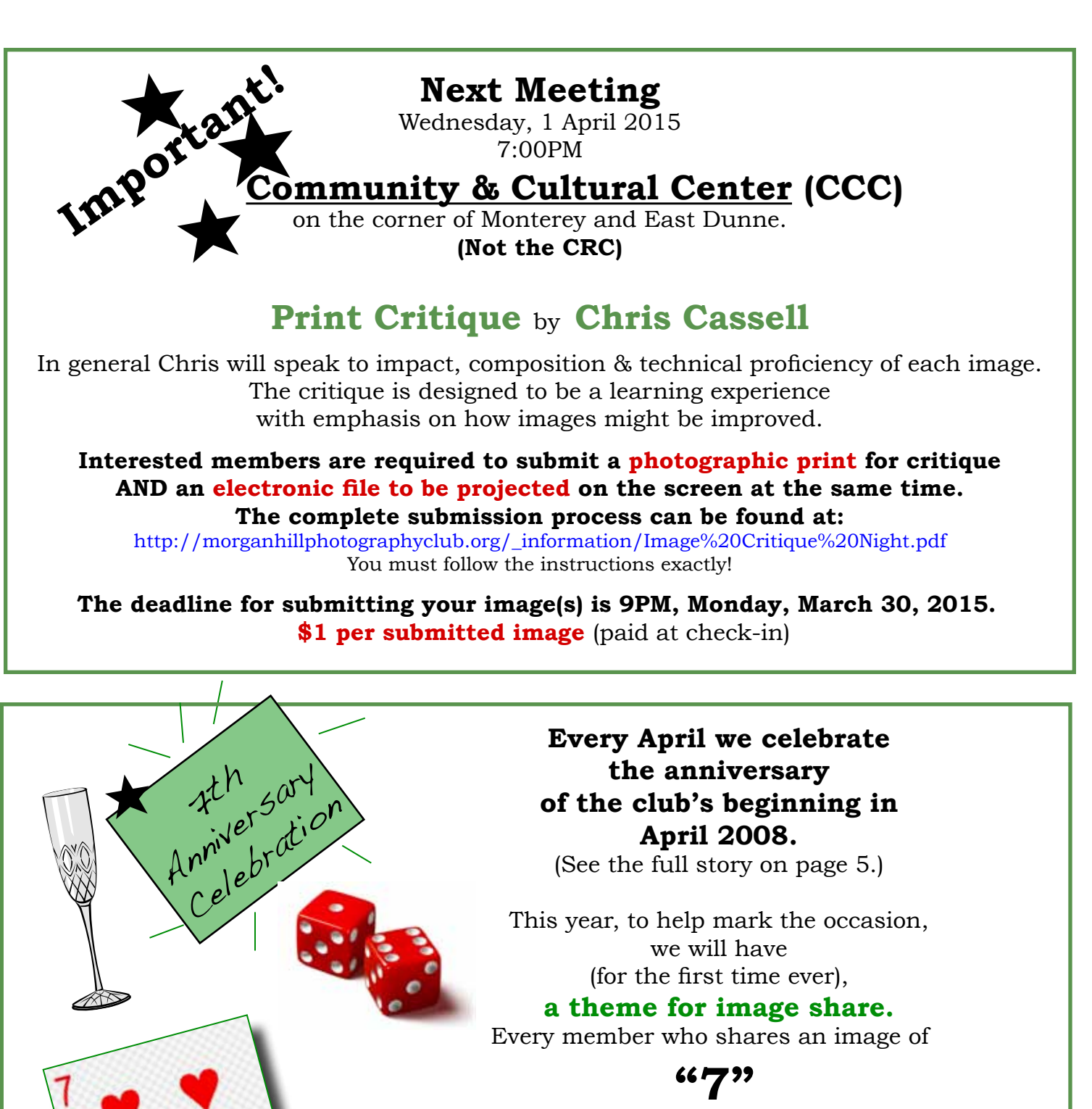

 will be given a raffle ticket for a chance to win one of seven prizes. How you interpret the theme is up to you:

 A picture of the number 7, seven objects in the picture, all the dwarfs... Let's get creative.

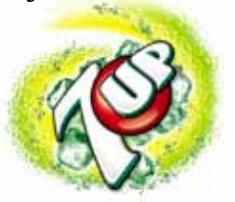

Check the Club Website for complete Calendar Information <www.morganhillphotographyclub.org>